# Wirtschaftlichkeitsberechnung VDI 2067 und 6025

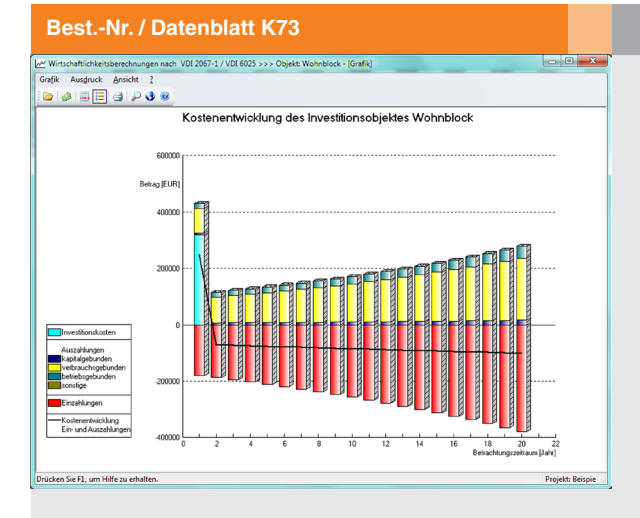

# Programm zur Berechnung der Wirtschaftlichkeit von Gebäuden oder gebäudetechnischen Anlagen nach VDI 2067 und weitergehenden betriebswirtschaftlichen Berechnungen nach VDI 6025

SOLAR<br>COMPUTER

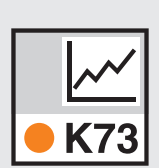

*Einblenden der grafischen Darstellung der Einnahmen- und Ausgaben-Entwicklung über den Betrachtungszeitraum während der Bearbeitung.*

# Technische Einzelheiten:

#### **Theoretische Grundlagen**

Grundlage des Programms sind die Richtlinien VDI 2067-1 (2000-09) und VDI 6025 (1996-11). Standard-Nutzungsdauern und Aufwand für Instandsetzungen und Wartungen (Tabelle A2) gehören als Stammdaten zum Lieferumfang des Programms.

#### **Schnell und einfach editieren**

Die auf die VDI-Logik angepassten MS-Windows-Funktionen zum Editieren und Kontrollieren der Projektdaten garantieren auch bei größten und komplexesten Projekten stets einfache und schnelle Bearbeitung. Die Projektlogik ist visualisiert dargestellt. Tabellen sind anpassbar.

#### **Anwendung**

Einzelne Komponenten lassen sich zu Investitionsobjekten zusammenfassen und übersichtlich in Ein- und Auszahlungen gliedern. Auch große und komplexe Anlagen sind stets einfach, schnell und sicher zu bearbeiten. Vielseitige tabellarische und grafische Auswertungen. Statische und dynamische Preisentwicklungen runden die Anwendungs-Möglichkeiten des Programms ab.

#### **Rechen-Varianten**

Kostenermittlung für Kapital, Verbrauch, Betrieb und Sonstiges. Wirtschaftlichkeitsberechnung wahlweise oder alternativ nach Kapitalwertmethode, Annuitätsmethode, modifiziert-interne Zinsfußmethode sowie Amortisationsmethode.

#### **Preisentwicklungen**

Zusätzlich lassen sich für alle Investitionsobjekte auch Preisentwicklungen wahlweise statisch oder dynamisch berücksichtigen.

#### **Vielseitige Ausdrucke**

Vielseitige Druckausgaben jeweils mit Vorschau, teils grafisch: U. a. Datenprotokolle, Rechennachweise für alle Berechnungsmethoden, Methoden-Vergleich für ein gewähltes Investitionsobjekt, Variantenvergleich zwischen verschiedenen Investitionsobjekten, Kostenentwicklung, Zusammenstellung nach Kostengruppen, statische und dynamische Preisentwicklung.

#### Funktionen:

- für Win 2003, xp, Vista, Win7
- PC- oder Server-Installation
- Projekt-Verwaltung inkl. Varianten
- Projekt-Assistent
- Archiv-, Datenaustausch-Funktion
- online-Hilfen, A5-Handbuch (pdf)
- einstellbare Tabellen • Druckaufträge mit Vorschau
- E-Mail mit Ausdrucken (pdf)
- gedrucktes A5-Handbuch
- xls-Export

## **Anfragen per Internet, E-Mail oder an Ihren SOLAR-COMPUTER-Vertriebspartner**

### www.solar-computer.de

Lizenzgeber und Copyright © Januar 2012: **SOLAR-COMPUTER GmbH** • Mitteldorfstr. 17 · D-37083 Göttingen • E-Mail: info@solar-computer.de